## RED Simulations Status Report

Michael Kuss

- TPC step file from Biagio
- Installed freecad: can read step files, can write PLY files
- Read into G4: CADMesh library PLY  $\rightarrow$  TessellatedMesh
- Use g4ds?
	- Not easy to separate codes: e.g. DSDetectorRED.cc  $\rightarrow$  DSDetectorConstruction.cc
	- Different tasks: g4ds for DM, RED TPC for n->Ar recoil
	- + use the vast infrastructure, e.g. SiPM, PMT
- Standalone code: currently cadmesh example (there might be alternatives)
	- + much simpler to understand
	- + Separate from g4ds
	- + Separate repo (CNAF?)
	- Needs 2 external libs (assimp, tetgen)
	- need to start from scratch
	- need to compile against G4 with OpenGL (for visualization)
- What's in?

TPC

Field shaping rings

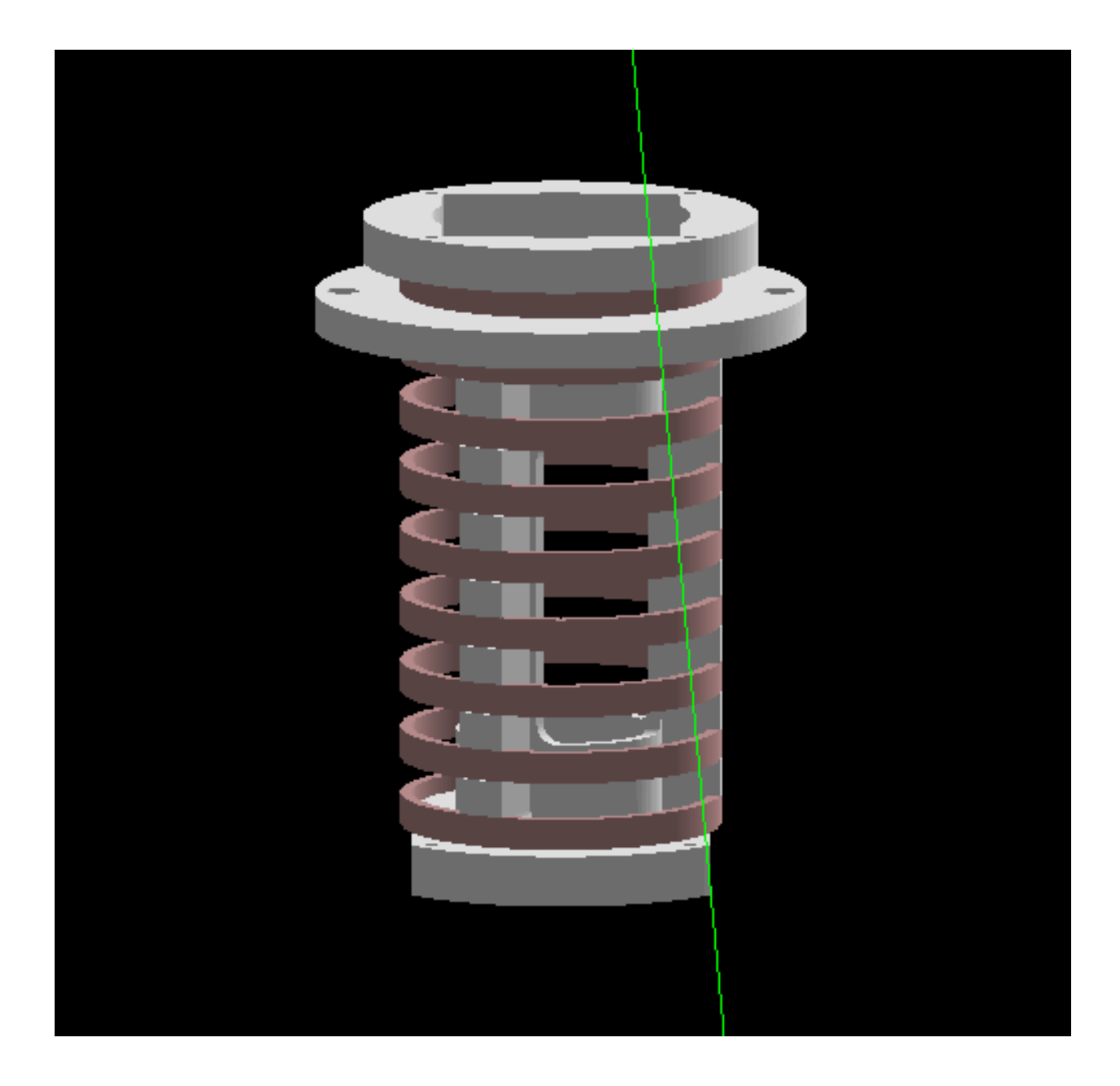

## ToDo

surely

- ParticleGun / PhysicsList
- Electric field
- Fused silica vessel
- Vacuum vessel
- SiPM
- Neutron detectors

Other?

- Convert the step into something G4 friendly
- Extraction grid
- Various pipes
- Put code into repo